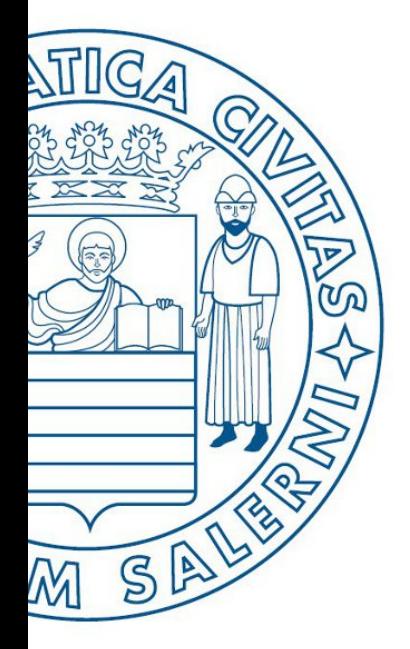

Università di Salerno Dipartimento di<br>Cingegneria Industriale

**MATLAB** 

UNIVERSITÀ DEGLI STUDI DI SALERNO

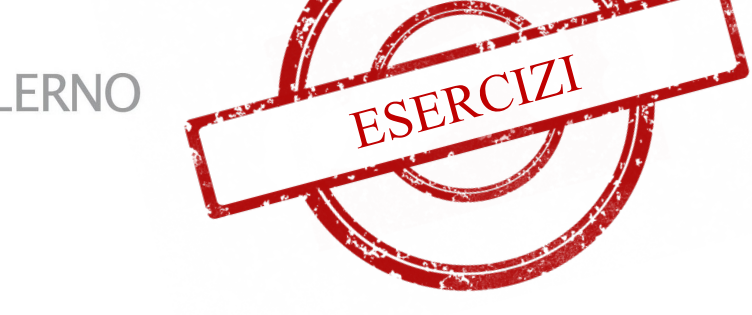

# Fondamenti di Informatica

Strutture Selettive, Iterative, Gestione File e Grafici in MATLAB: Esercizi (Teatro)

Prof. Arcangelo Castiglione

A.A. 2016/17

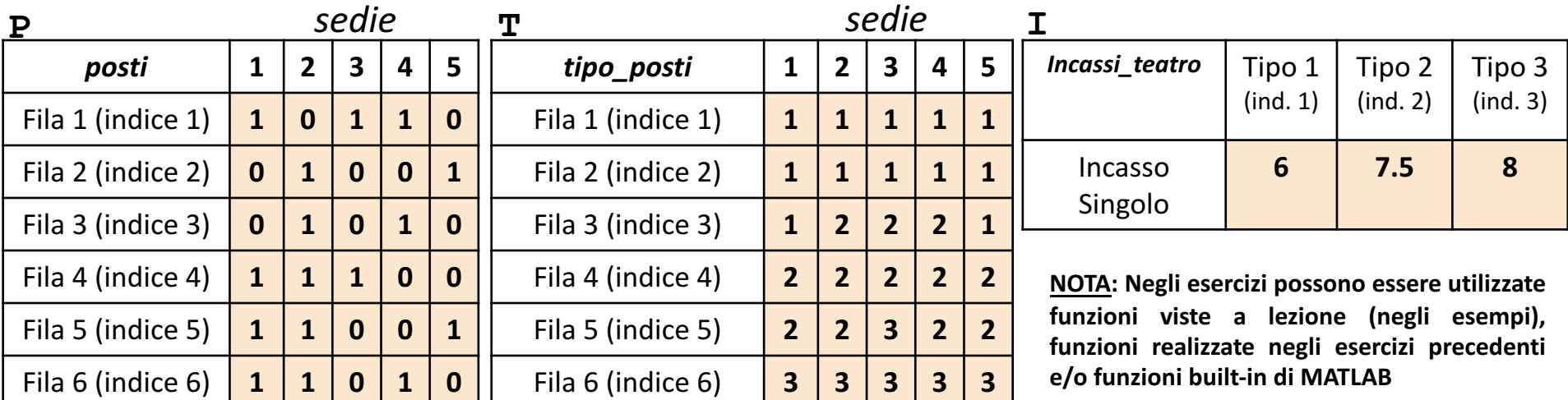

- In questa esercitazione verranno utilizzate una matrice **P**, una matrice **T** ed un array riga **I**
	- La matrice **P** rappresenta **i posti liberi ed occupati** all'interno di una sala teatrale
		- **P(indice\_fila, indice\_sedia)** assume valore 1 se il posto P(indice\_fila, indice sedia) è occupato, 0 altrimenti
			- **Esempio**:  $P(4,2) \rightarrow \mathbb{R}$  ha valore 1 ed indica che il posto (*Fila* 4, *Sedia* 2) è occupato
	- La matrice **T** specifica, per ogni posto, la relativa tipologia
		- **Esempio**:  $T(6,3) \rightarrow \mathbb{R}$  ha valore 3 ed indica che il posto (*Fila* 6, *Sedia* 3) è di tipo 3
	- L'elemento **I(indice)** rappresenta l'incasso unitario (relativo a ciascun posto) per la visione di uno spettacolo, in base alla tipologia di posto occupato
		- *Esempio*: I(2)  $\rightarrow$  indica che l'incasso unitario di un posto, appartenente alla tipologia 2 (colonna 2) è pari a 7.5 euro
- Sia l'array che le matrici contengono esclusivamente dati numerici (evidenziati in arancio nell'esempio)

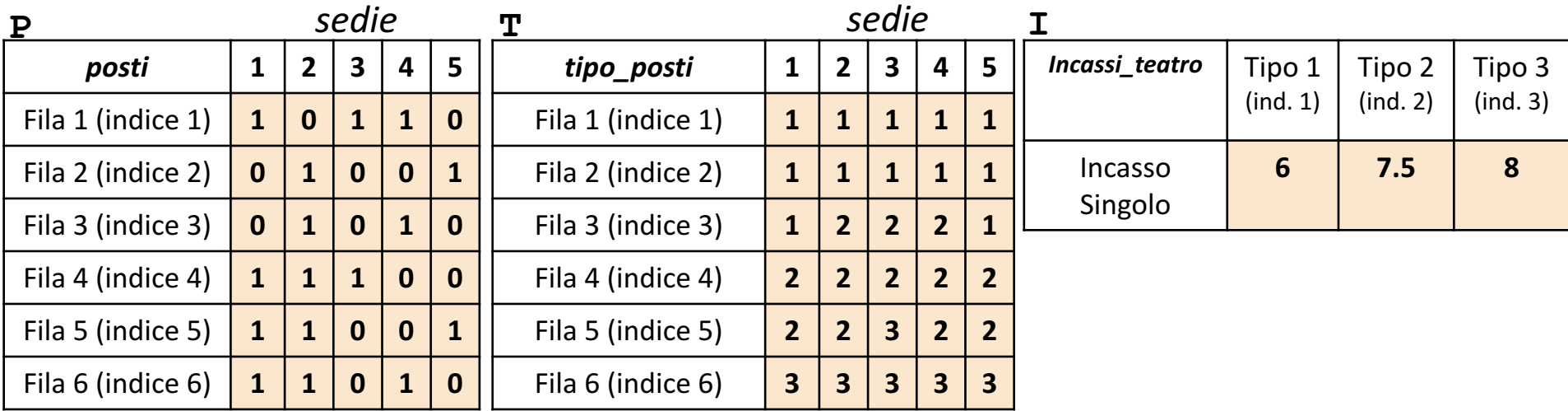

Scrivere una funzione chiamata incassi totali teatro, che prenda come argomenti di input: la matrice P (*posti*), la matrice T (*tipo\_posti*) e l'array I (*incassi*), e restituisca come argomento di output il totale degli incassi ottenuti **Esercizio 1**

• **Esempio:** incassi totali teatro(P, T, I) > restituisce 114

Scrivere una funzione chiamata numero posti tipo, che prenda come argomenti di input la matrice P (posti), la matrice T (*tipo\_posti*) ed un intero indice tipo, e restituisca come argomento di output il numero di **posti occupati** del tipo avente come indice indice\_tipo **Esercizio 2**

**Esempio:** numero posti tipo(P, T, 1)  $\rightarrow$  restituisce 5

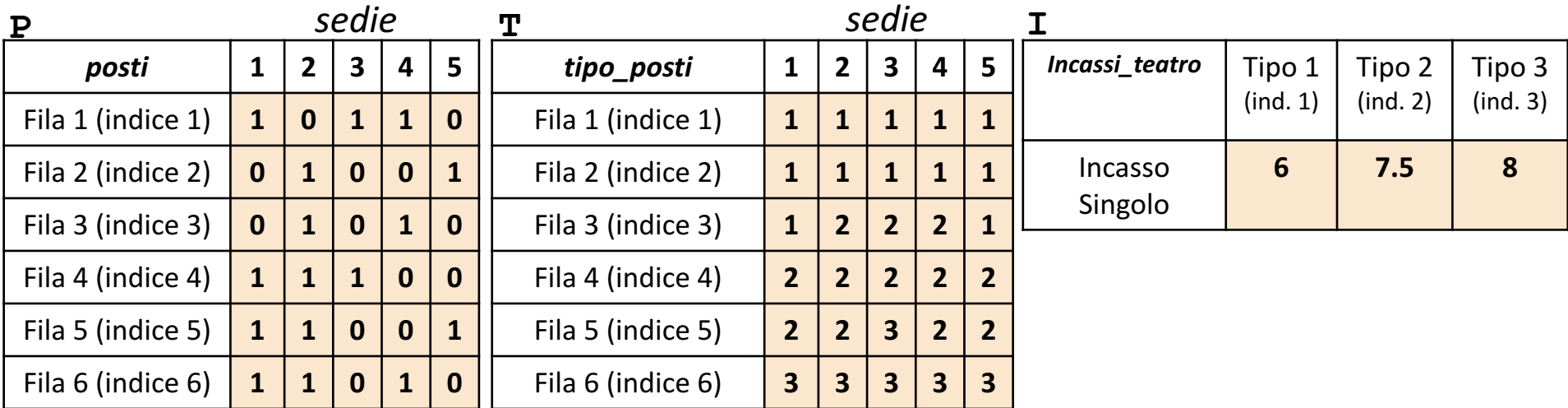

Scrivere un M-File Script chiamato teatro script.m che effettui le seguenti operazioni

- **Esercizio** <u>ო</u> 1. Importi la matrice P dal file posti.txt
	- 2. Importi la matrice  $T$  dal file tipo posti.txt
	- 3. Importi la matrice I dal file incassi teatro.txt
	- 4. Invochi la funzione dell'Esercizio 1 (chiamata incassi totali teatro) con gli argomenti di input: P, T ed I, e mostri a video il risultato della funzione stessa
	- 5. Generi un grafico a barre con le seguenti caratteristiche
		- 1. Asse  $X \rightarrow$  Rappresenta gli indici dei tipi di posto (1, 2 e 3)
		- 2. Asse *Y* à Rappresenti l'ammontare dell'incasso singolo, in base al tipo (specificato sull'asse *X*) (6, 7.5, 8)

NOTA: I file posti.txt, tipo posti.txt ed incassi teatro.txt (mostrati in seguito) contengono solo dati numerici. È utilizzato il separatore virgola (**,**) per separare le colonne (*suggerimento:* utilizzare la funzione importdata). Si assuma che i file siano memorizzati all'interno della **Current Directory**

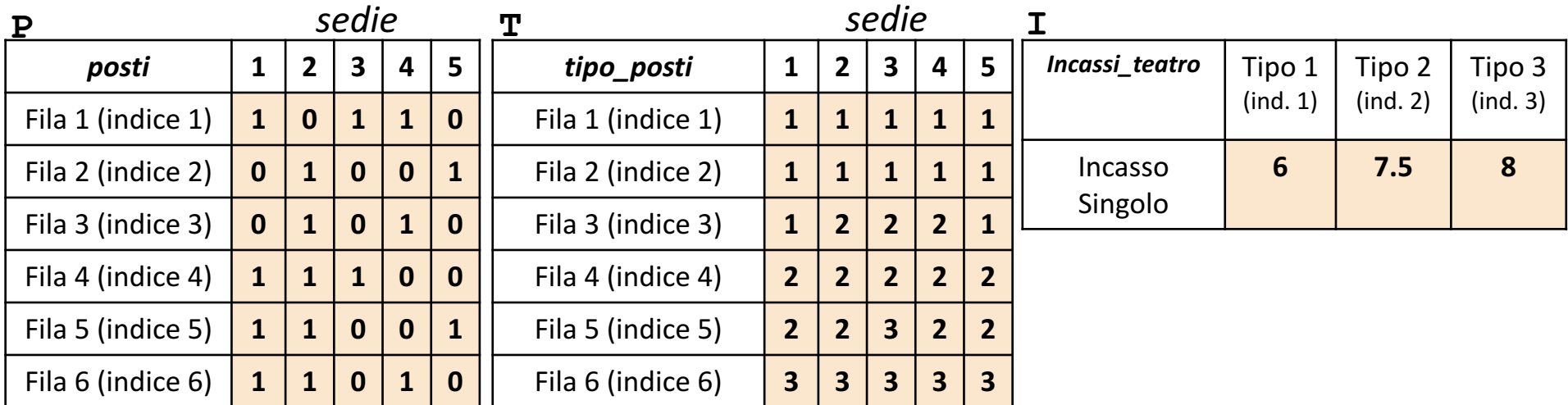

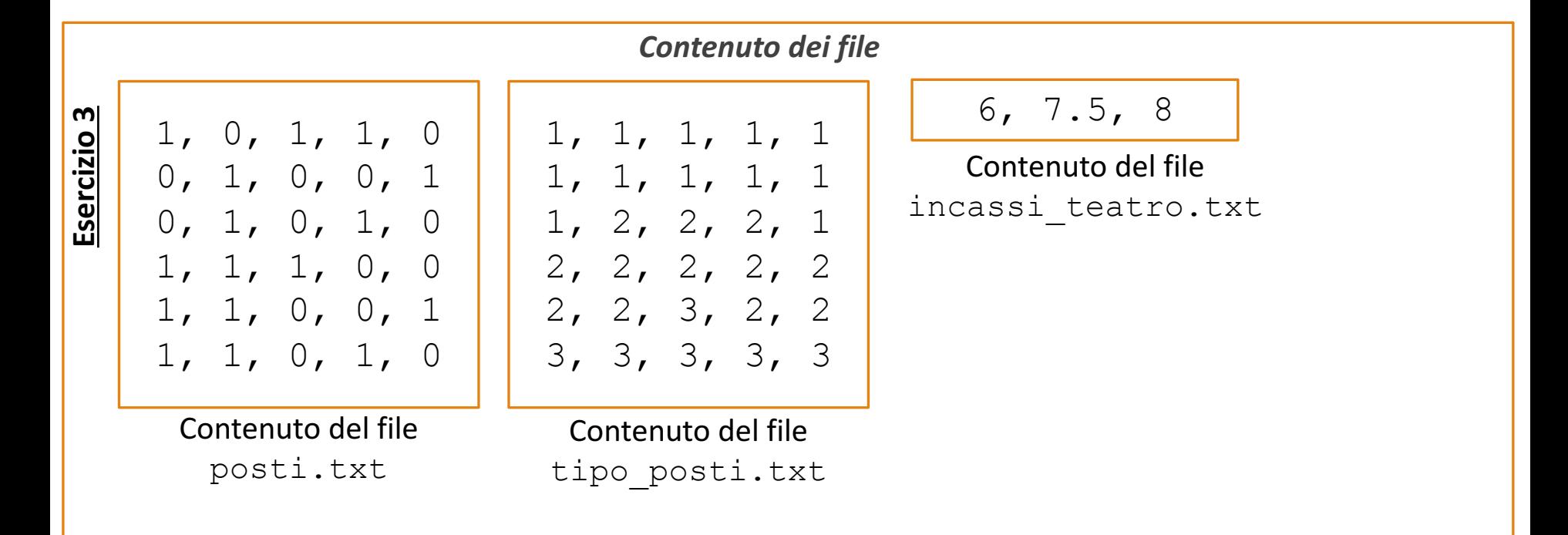

| $\mathbf{P}$      | sedie        |             |              |                         |              | sedie<br>Т        |                |                         |                         |                |                         |                |          |          |          |
|-------------------|--------------|-------------|--------------|-------------------------|--------------|-------------------|----------------|-------------------------|-------------------------|----------------|-------------------------|----------------|----------|----------|----------|
| posti             | $\mathbf 1$  | 2           | $\mathbf{3}$ | $\overline{\mathbf{4}}$ | 5            | tipo_posti        |                | 2                       | $\overline{\mathbf{3}}$ | 4              | 5                       | Incassi_teatro | Tipo 1   | Tipo 2   | Tipo 3   |
| Fila 1 (indice 1) | 1            | $\mathbf 0$ |              | $\mathbf{1}$            | $\bf{0}$     | Fila 1 (indice 1) |                |                         |                         |                |                         |                | (ind. 1) | (ind. 2) | (ind. 3) |
| Fila 2 (indice 2) | $\mathbf 0$  |             | $\mathbf{0}$ | $\mathbf{0}$            | $\mathbf{1}$ | Fila 2 (indice 2) |                |                         |                         |                |                         | Incasso        | 6        | 7.5      | 8        |
| Fila 3 (indice 3) | $\mathbf 0$  |             | $\mathbf{0}$ | $\mathbf{1}$            | $\mathbf 0$  | Fila 3 (indice 3) |                | $\overline{2}$          | $\overline{2}$          | 2 <sub>1</sub> |                         | Singolo        |          |          |          |
| Fila 4 (indice 4) | $\mathbf{1}$ |             | $\mathbf{1}$ | $\mathbf 0$             | $\bf{0}$     | Fila 4 (indice 4) | $\overline{2}$ | $\overline{2}$          | $\overline{2}$          | 2 <sub>1</sub> | $\overline{2}$          |                |          |          |          |
| Fila 5 (indice 5) | $\mathbf{1}$ |             | $\mathbf{0}$ | $\mathbf{0}$            | $\mathbf 1$  | Fila 5 (indice 5) | $\overline{2}$ | $\overline{2}$          | $\overline{\mathbf{3}}$ | 2 <sup>1</sup> | $\overline{2}$          |                |          |          |          |
| Fila 6 (indice 6) | $\mathbf{1}$ |             | $\bf{0}$     | 1                       | $\bf{0}$     | Fila 6 (indice 6) | 3              | $\overline{\mathbf{3}}$ | 3                       | 3 <sup>1</sup> | $\overline{\mathbf{3}}$ |                |          |          |          |

*Esempio Grafico Esercizio 3*

**Esercizio**

<u>ო</u>

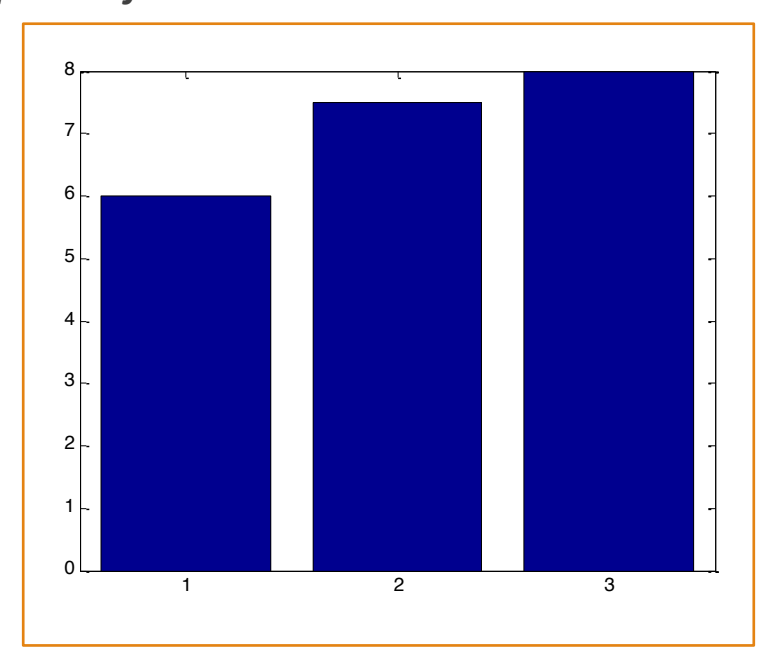